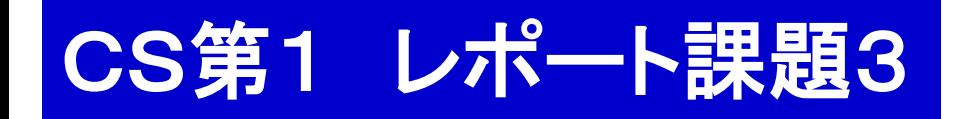

コンピュータ・サイエンス第1 クラスCS1b 担当:渡辺 2017.11.6

# |課題||暗号解読に挑戦

### 本日の講義内容

- 1. 暗号通信とは 教科書 5.3
- 2. 関数, サブルーチン<mark><sup>宿題</sup></mark>

# 暗号

- 3. レポート課題3(予告)
	- 課題の説明
	- 解読法のヒント 教科書 5.3
- 4. 現代の暗号通信方法

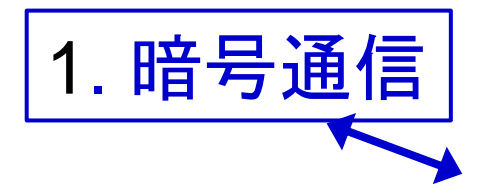

通信文を見られても、その内容がわから いように符号化して通信すること

データを保管する場合など 暗号通信の基本的な流れ 必ずしも通信しない場合もある

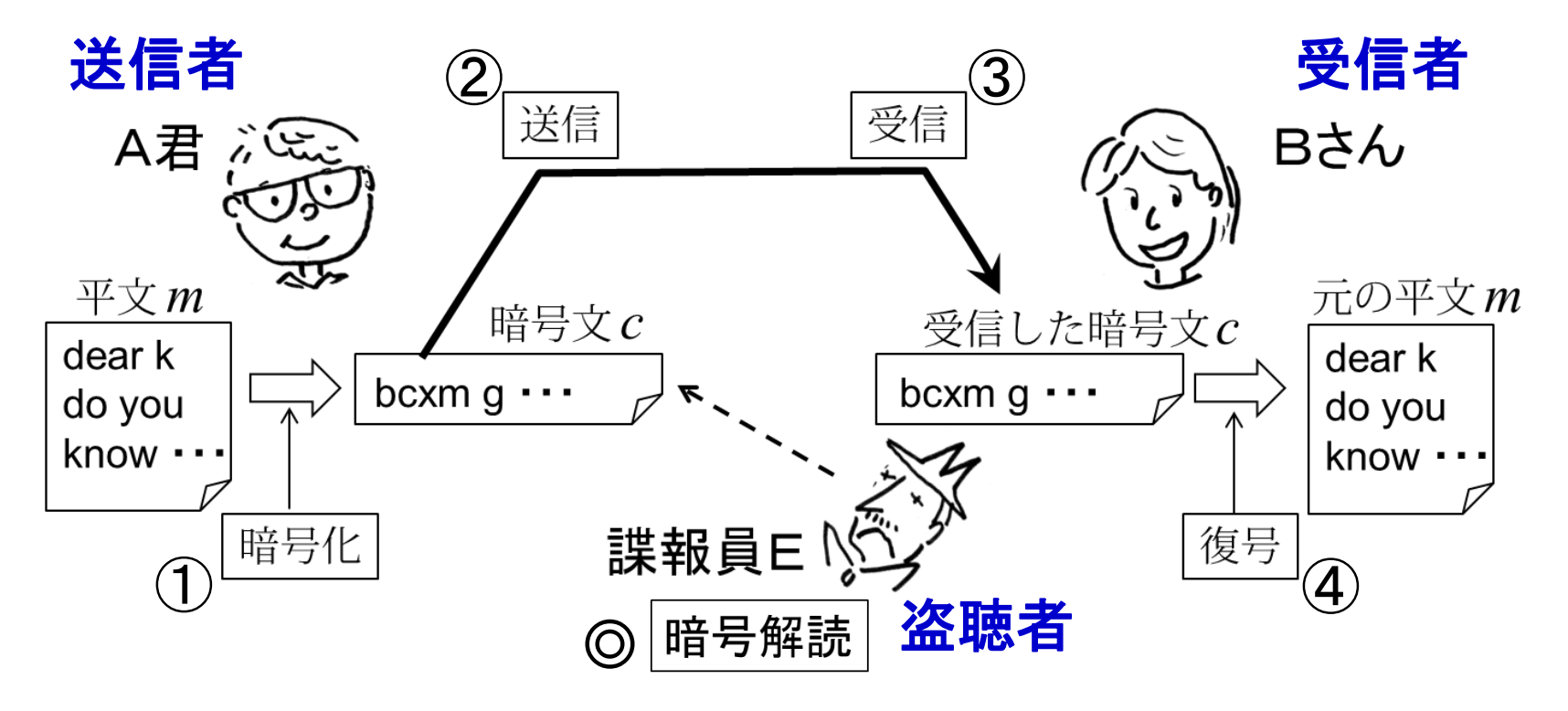

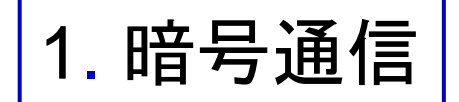

### 暗号方式 ←→ 相号文を作る方法(暗号化法, 復号法) |(より一般的には、暗号通信のやり方)

- 例) シーザー暗号: ローマ皇帝シーザーが使ったと言われる方式 エニグマ: 第二次世界大戦時にドイツ軍が使った方式 DES, AES: 現在使われている代表的な暗号方式
	- シーザー暗号は各文字をアルファベット上 で *k*字シフト換字(*k* 字 先の文字に換えること)して暗号を作る暗号方式のこと.
		- 例) *k* = 3 英小文字だけを対象とする
			- a b c d e f g h ... w x y z d e f g h i j ... z a b c ↓ ↓ ↓ ↓ ↓ ↓ ↓ ↓ ... ↓ ↓ ↓ ↓ Good bye ! Grrg ebh!  $\downarrow$

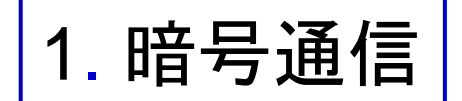

#### |暗号文を作る方法(<del>暗号化法,復号法</del>) (より一般的には,暗号通信のやり方) 暗号方式

暗号化 = 暗号文を作ること  $k = 3$ a b c d e f g h ... w x y z<br>↓ ↓ ↓ ↓ ↓ ↓ ↓ ↓ ... ↓ ↓ ↓ ↓ 復号 = 暗号文から平文に戻すこと defg  $h$ 秘密鍵 = 暗号化・復号に必要な鍵  $\overline{z}$ b シーザー暗号では,ずらす文字数 *k*

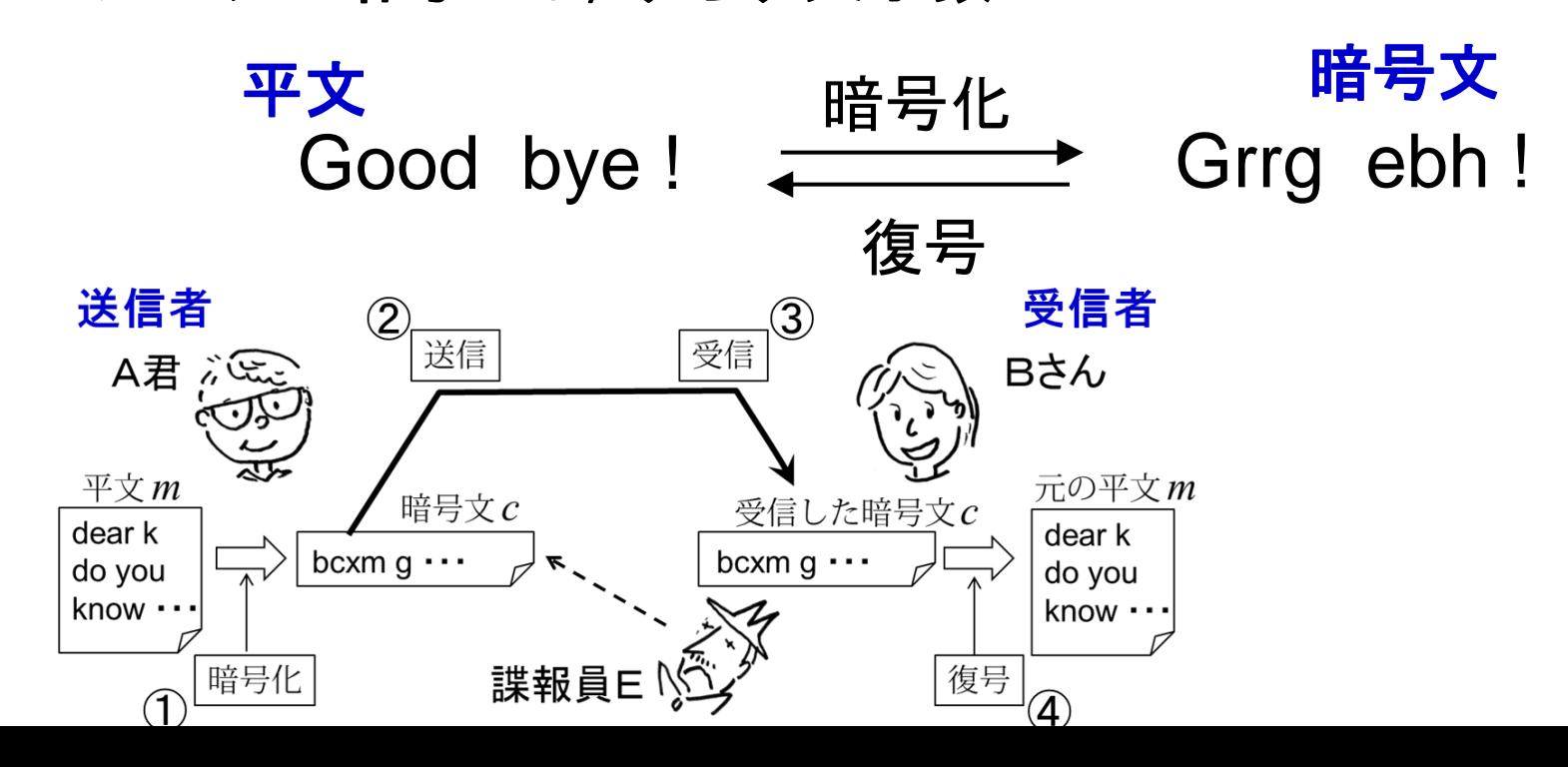

2. 閖数とサブルーチン

\n平文 Good byte! 種号化

\n時号化と復号を計算で表わその

\n前号化と復号を計算で表わその

\nあ学で出てくる関数とは (何かを何かに対応させる関係 まずは計算の目機を関数として表す 紗) 
$$
\sin(x) = y
$$

\n時号化用関数 有度 対応する三角比 1012年を関数 1013年、平文 2011年、平文 2011中、 1013年、1013年、101

2. 関数とサブルーチン

関数 ←→ |何かを何かに対応させる関係, 計算の目標を表す

サブルーチン( **Ruby** では「関数」と呼ばれている)

関数をどうやって計算するかのプログラムを書いたもの

a + b の計算 復習:掛算の計算x = 入力データ  $wa = a$ mult.rb y = 入力データ while  $b > 0$  $seki = 0$ x = 入力データ  $wa = wa + 1$ while  $y > 0$ y = 入力データ  $b = b - 1$ wa = seki;  $b = x$ ;  $seki = 0$ end while  $b > 0$ while  $y > 0$ wa が答え  $wa = wa + 1$  $b = b - 1$  $seki = seki + x$ end  $y = y - 1$  $seki = wa$ end  $y = y - 1$ end puts(seki) puts(seki)

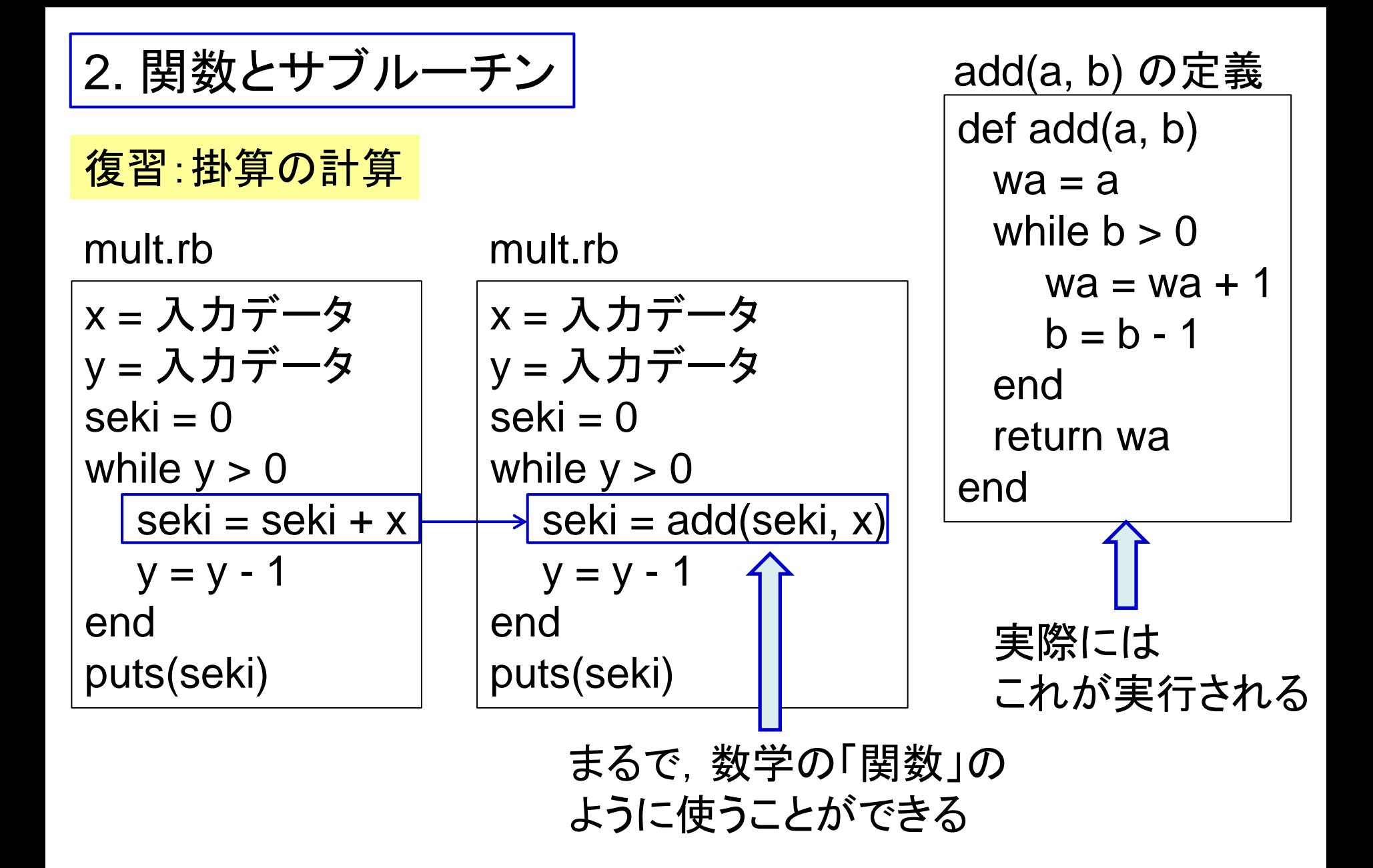

2. 関数とサブルーチン

|関数 ←→ | 何かを何かに対応させる関係, 計算の目標を表す

サブルーチン( **Ruby** では「関数」と呼ばれている)

関数をどうやって計算するかのプログラムを書いたもの

### <u>サブルーチンの Ruby での書き方</u>

ango.rb

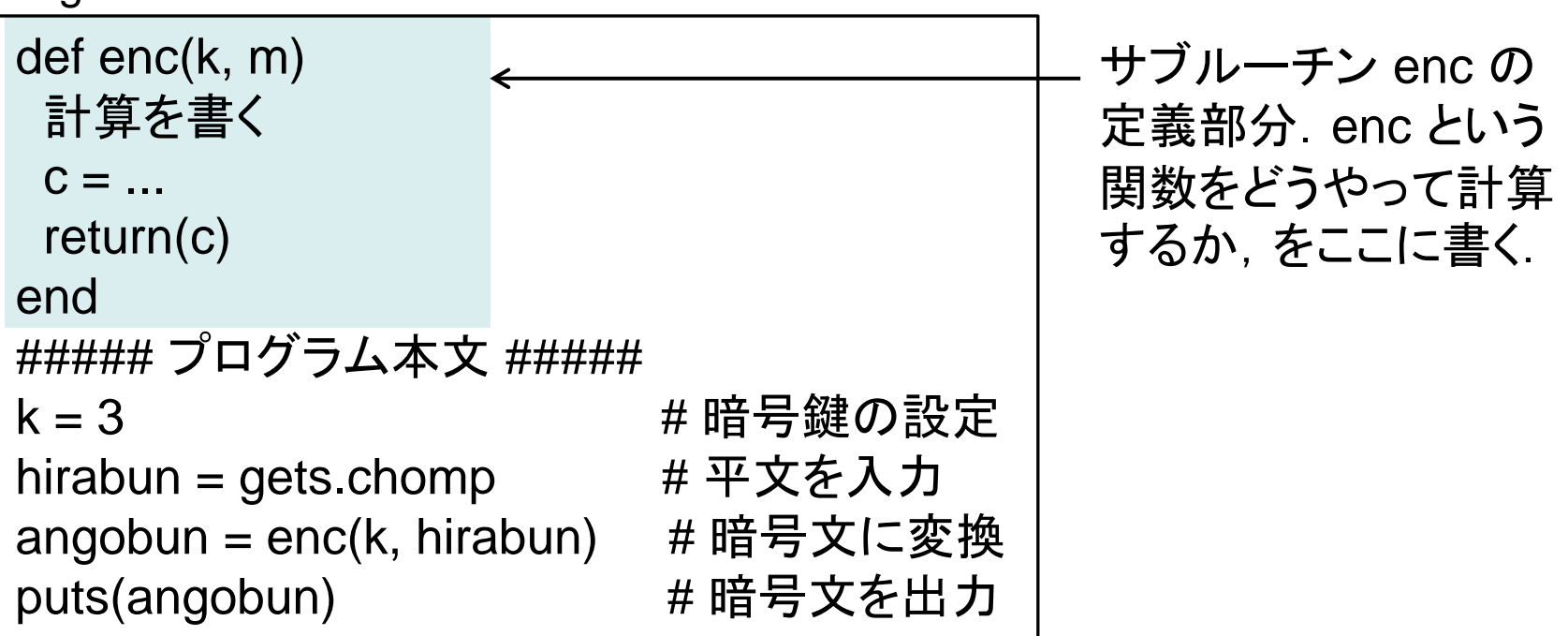

2. 関数とサブルーチン

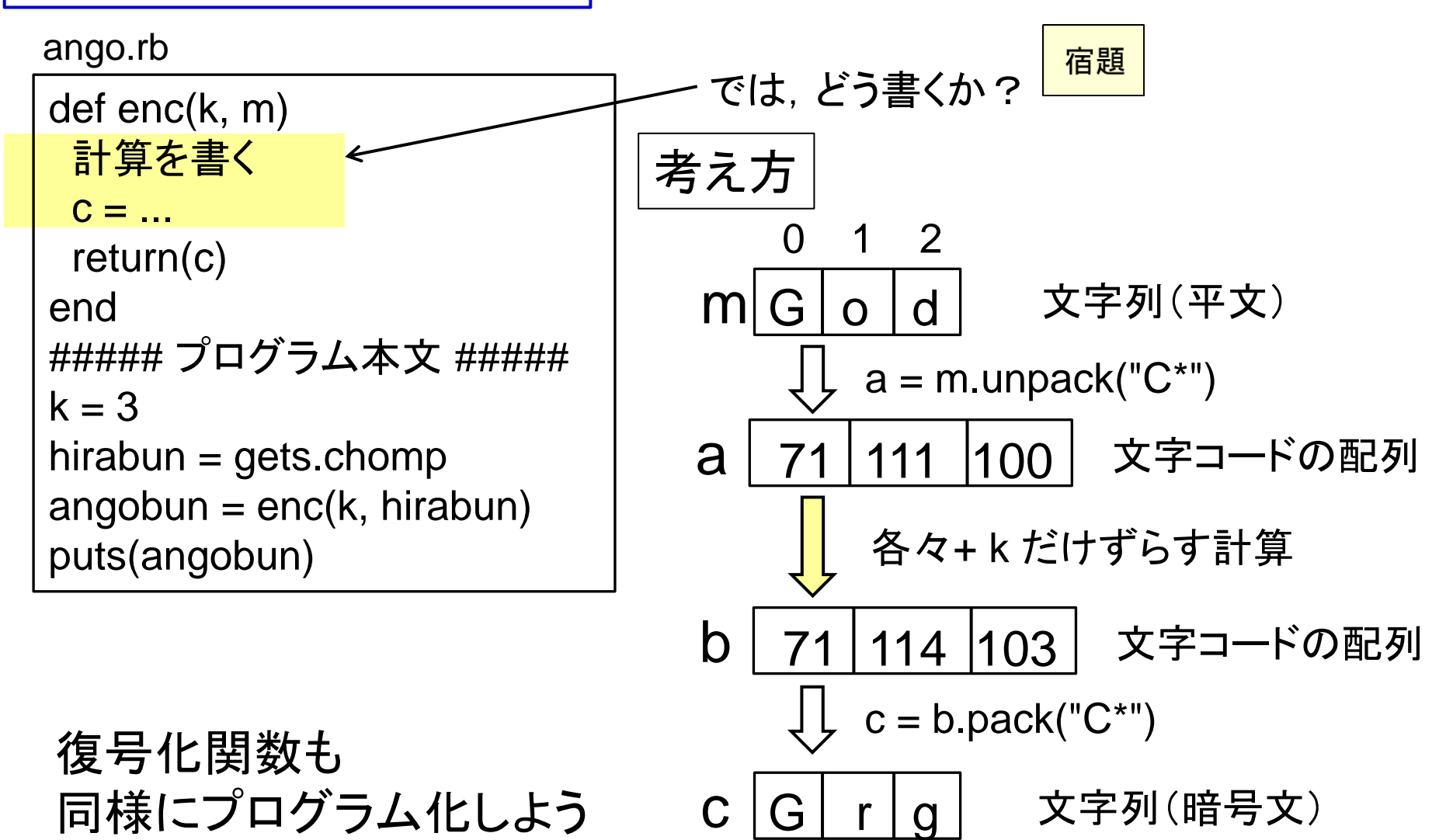

2. 関数とサブルーチン 参考

#### code.rb

```
code_a = 97 # 文字 a の文字コード
kosu = 26 # 英字アルファベットの数
bun = gets.chomp # 入力文字列から改行を除去
cc = bun.unpack("C*") # 文字列 → 文字コードの配列
leng = bun.length # 文字列の長さ
for i in 0..leng-1
moji = bun[i] # bun の i 文字目を得る (i は 0から始まる)
code = cc[i] # その文字のコードを得る
 sa = code - code_a # 文字 a との差分
if 0 <= sa && sa < kosu        # 小文字アルファベットなら
 print(moji, ": ", code, ", ", sa, 
"¥n") # 差分まで表示する
else # そうでないときは
  print(moji, ":", code, "¥n") # 差分は表示しない
 end
end
```
3. レポート課題3(予告) | ※別紙参照

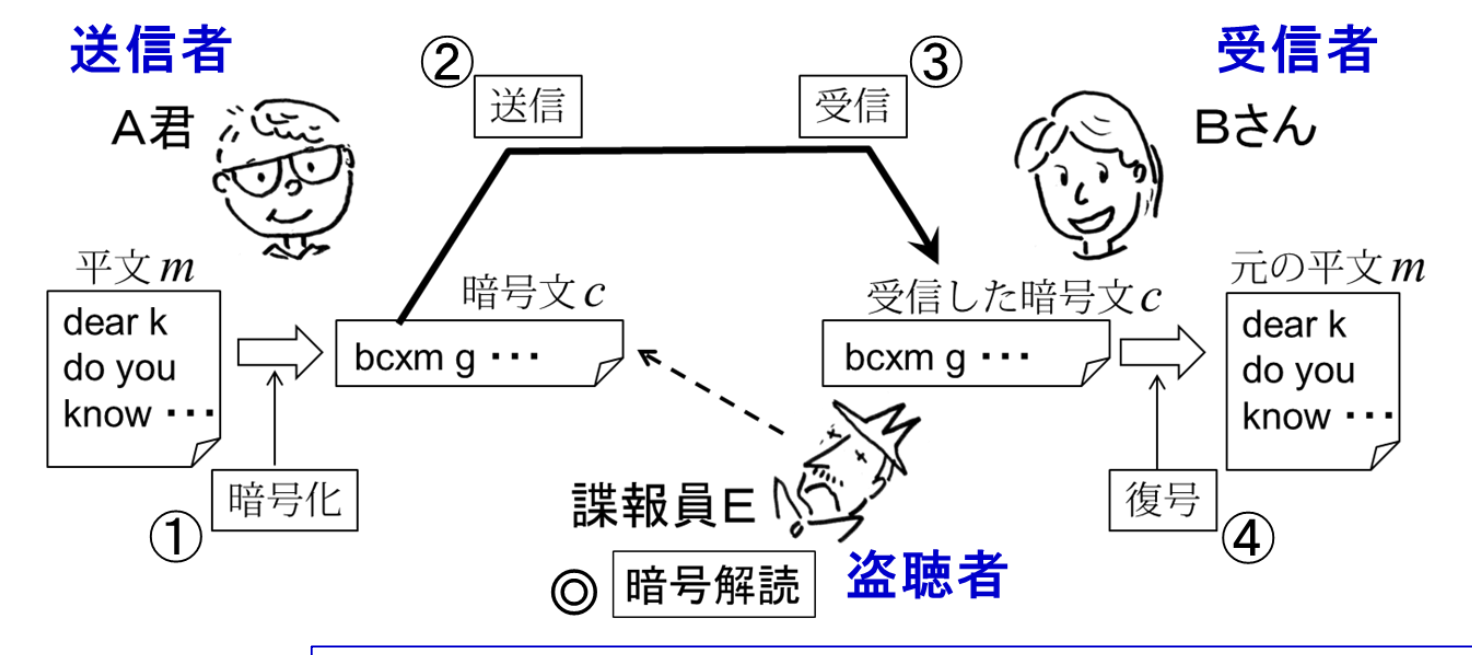

暗号解読 ←→ 秘密鍵を知らない者が暗号文から平文を得ること

ヒント 「踊る人形」 コナン・ドイル作 明らかだよ ワトソン君

### 考えて来て下さい

比較的長い英文を 暗号化したものを解読する という前提で考えてよい

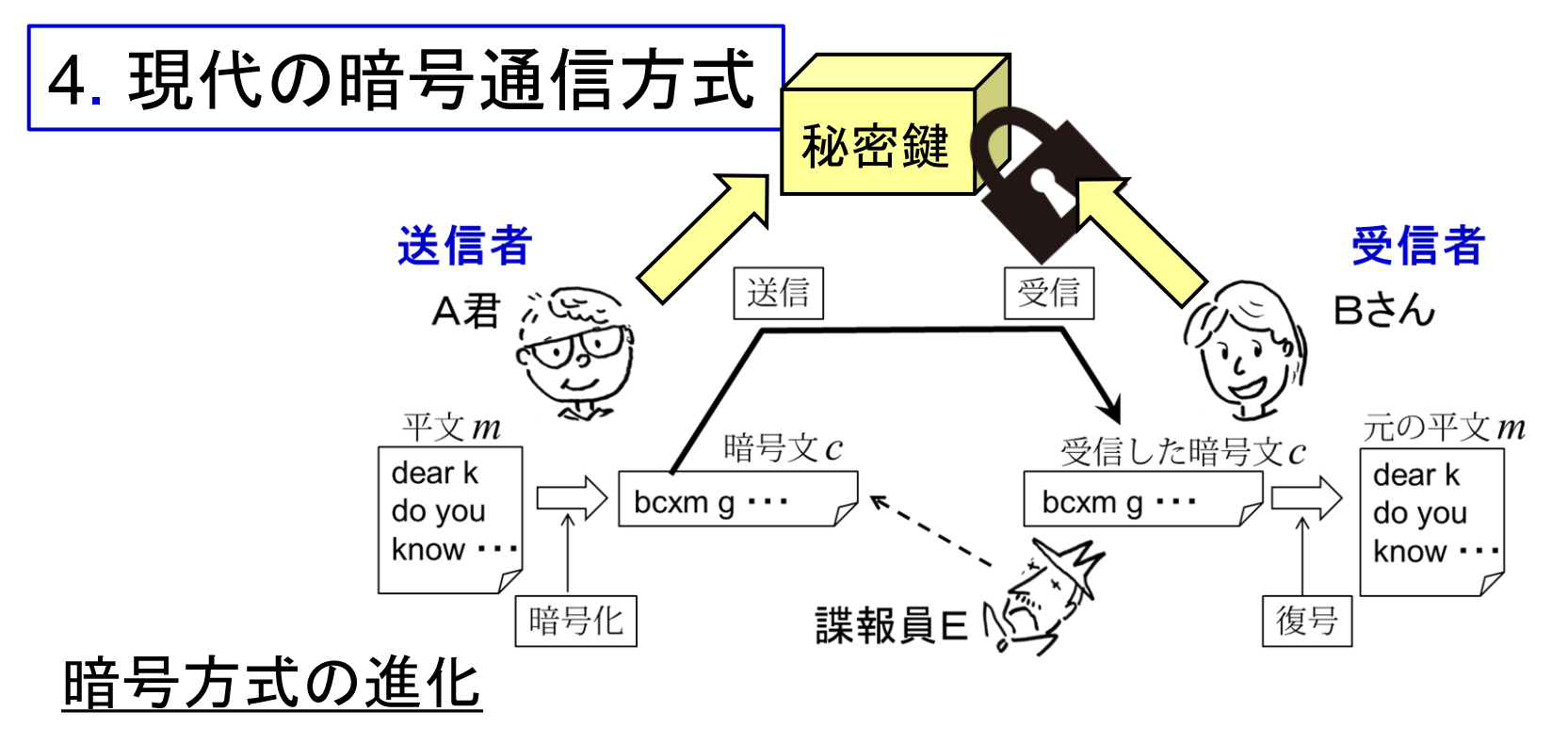

シーザー暗号: ローマ皇帝シーザーが使ったと言われる方式 エニグマ: 第二次世界大戦時にドイツ軍が使った方式 DES, AES: 現在使われている代表的な暗号方式

1980 年頃

公開鍵暗号方式

秘密鍵暗号方式

公開鍵 ・・皆に知らせてよい鍵, 暗号化に使う 秘密鍵・・・復号に使う

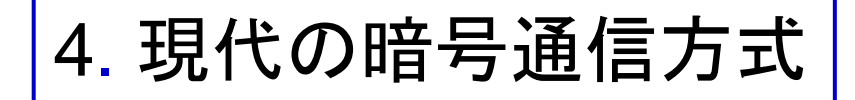

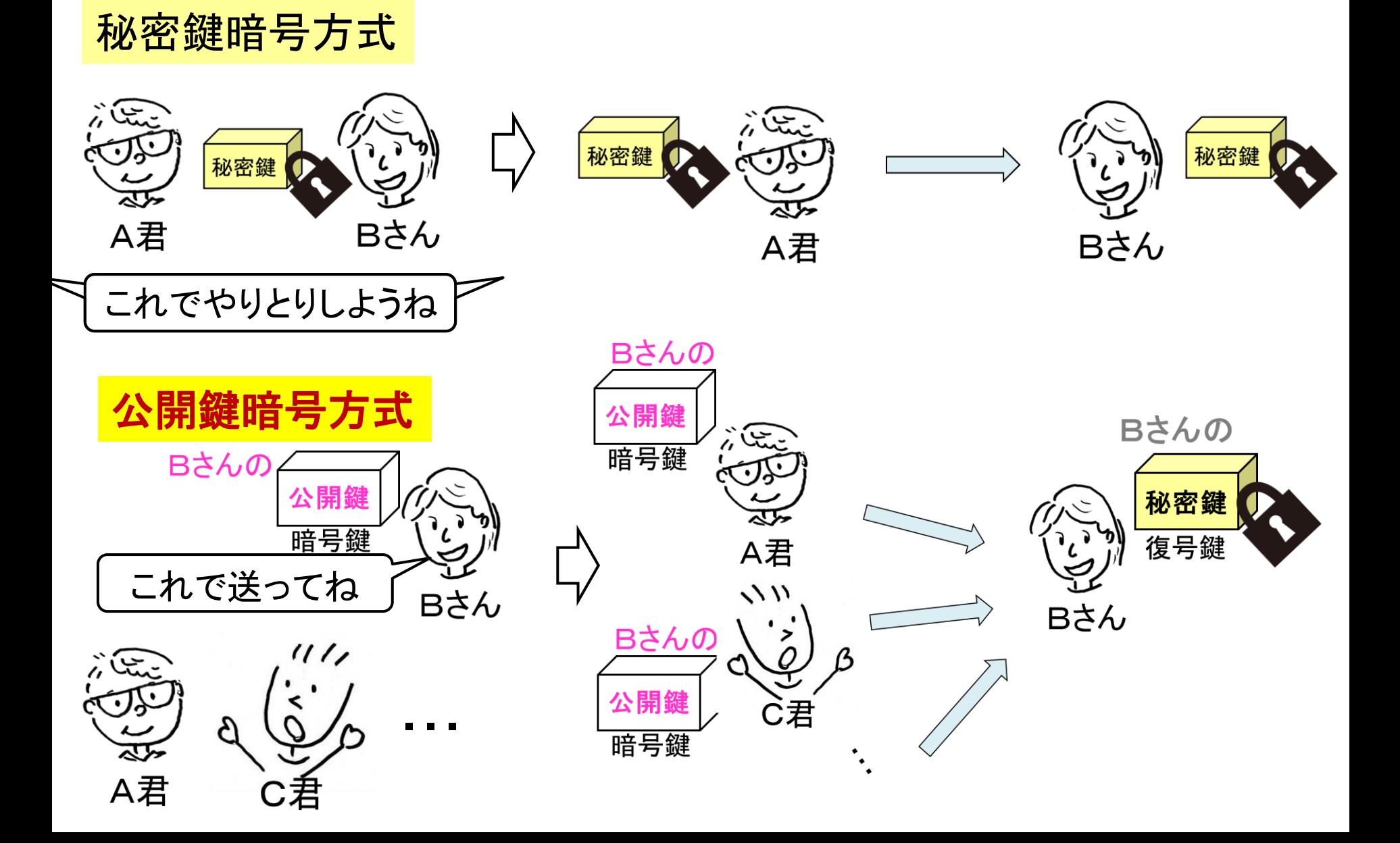

4. 現代の暗号通信方式

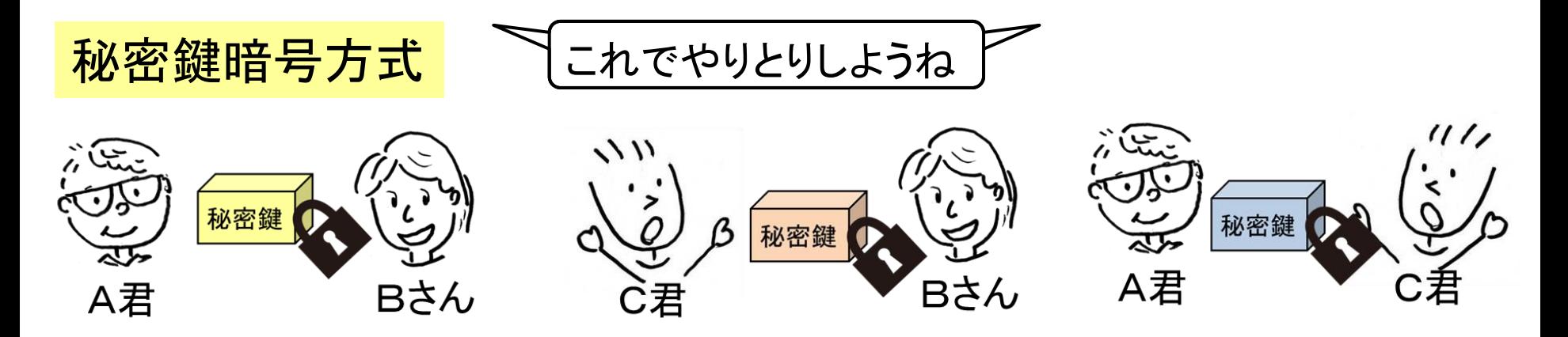

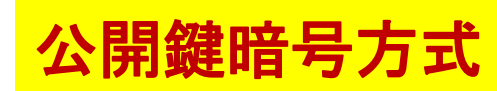

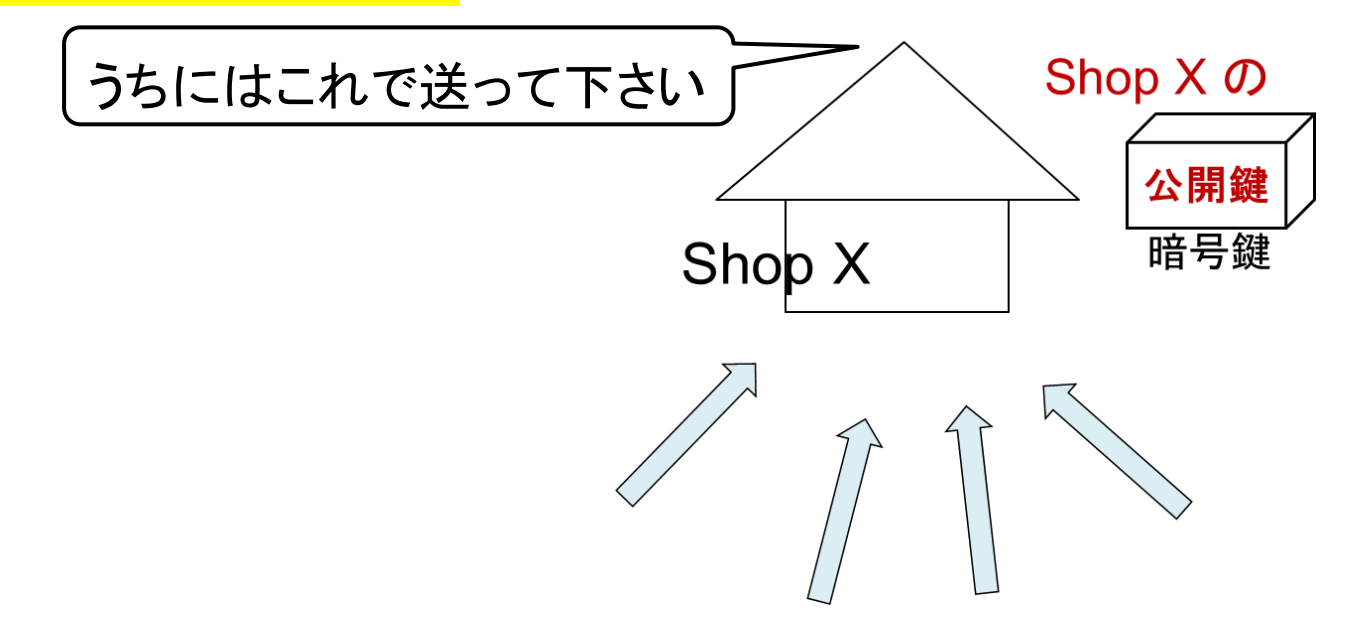

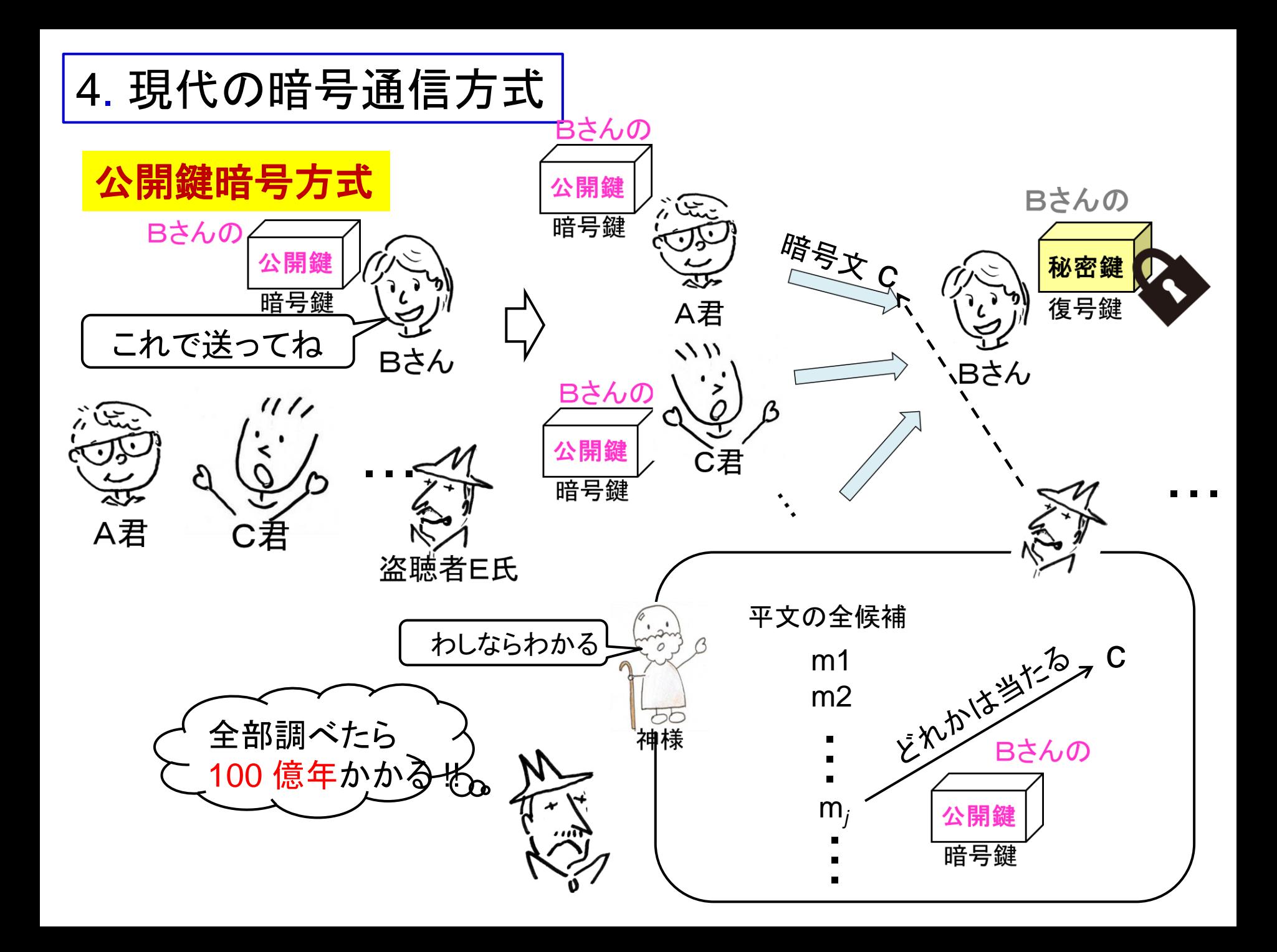

まとめ: Ruby (5)

【サブルーチン(Ruby では関数)の定義方法】

def 関数名(引数,...,引数) ・・・ y = ... return( y ) end ← 目標の関数値を計算する プログラム ← return 命令で計算を終了して関数値を返す. ※ return 命令は複数個所にあってもよい.